Функция у= $x^2$ 

Рассмотрим данный график функции и его преобразования.

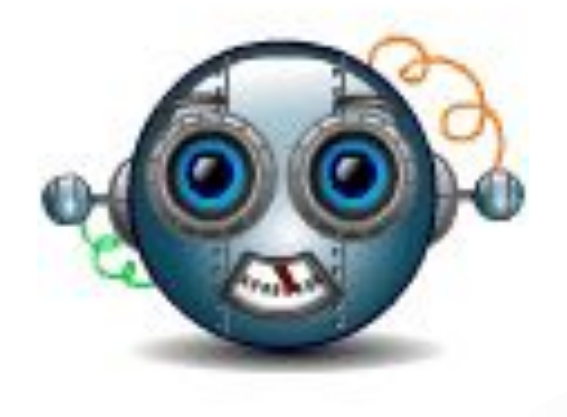

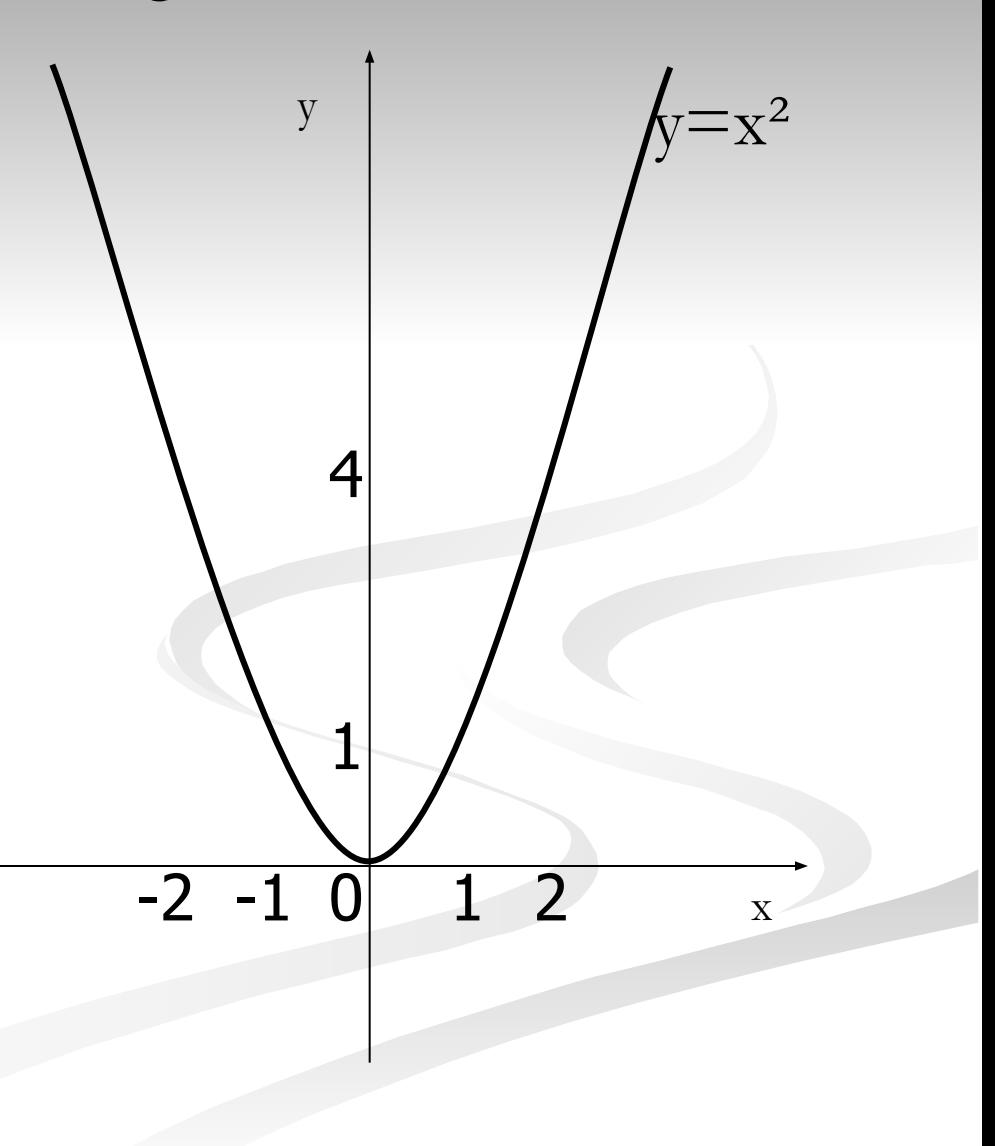

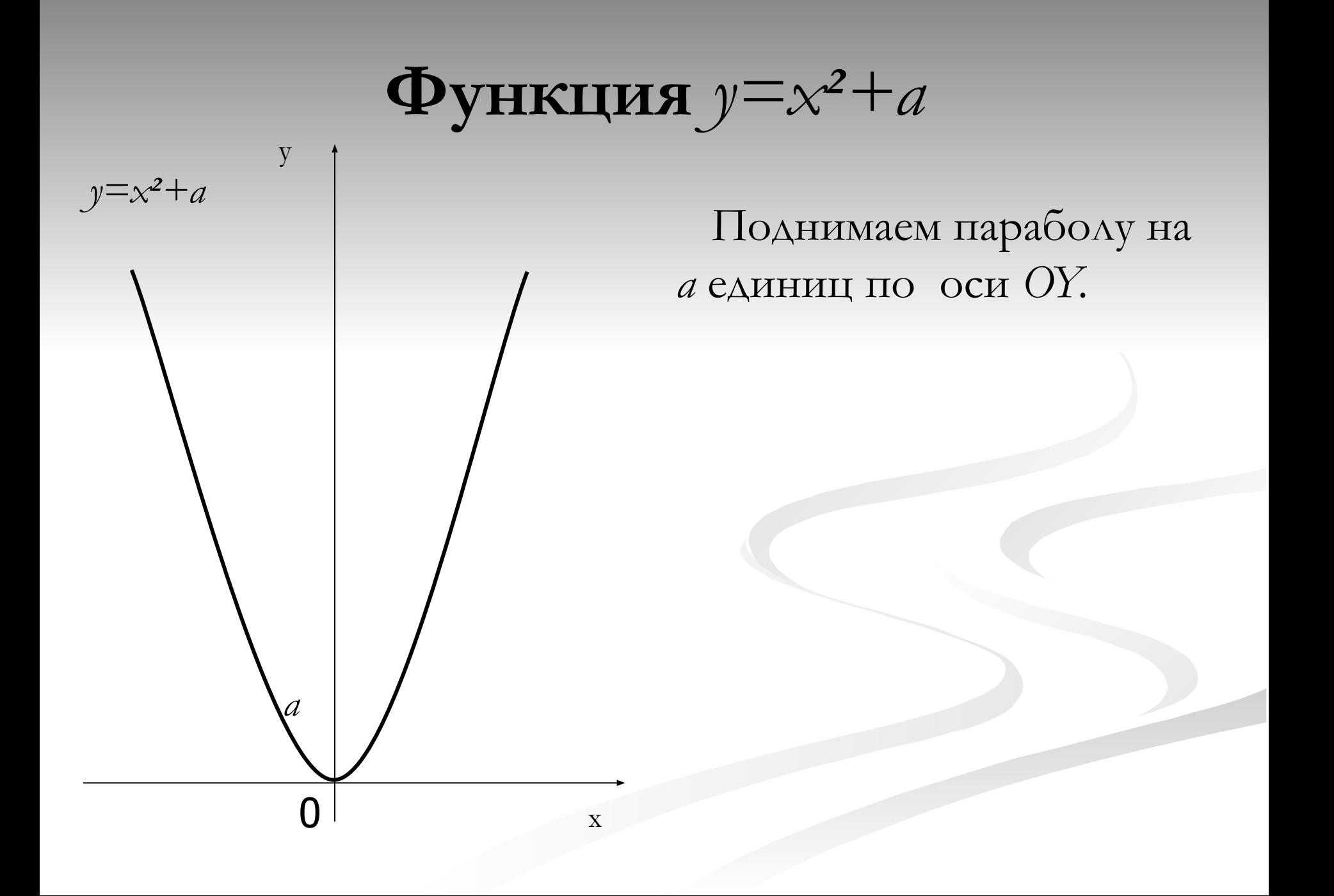

Функция  $y=x^2-a$ 

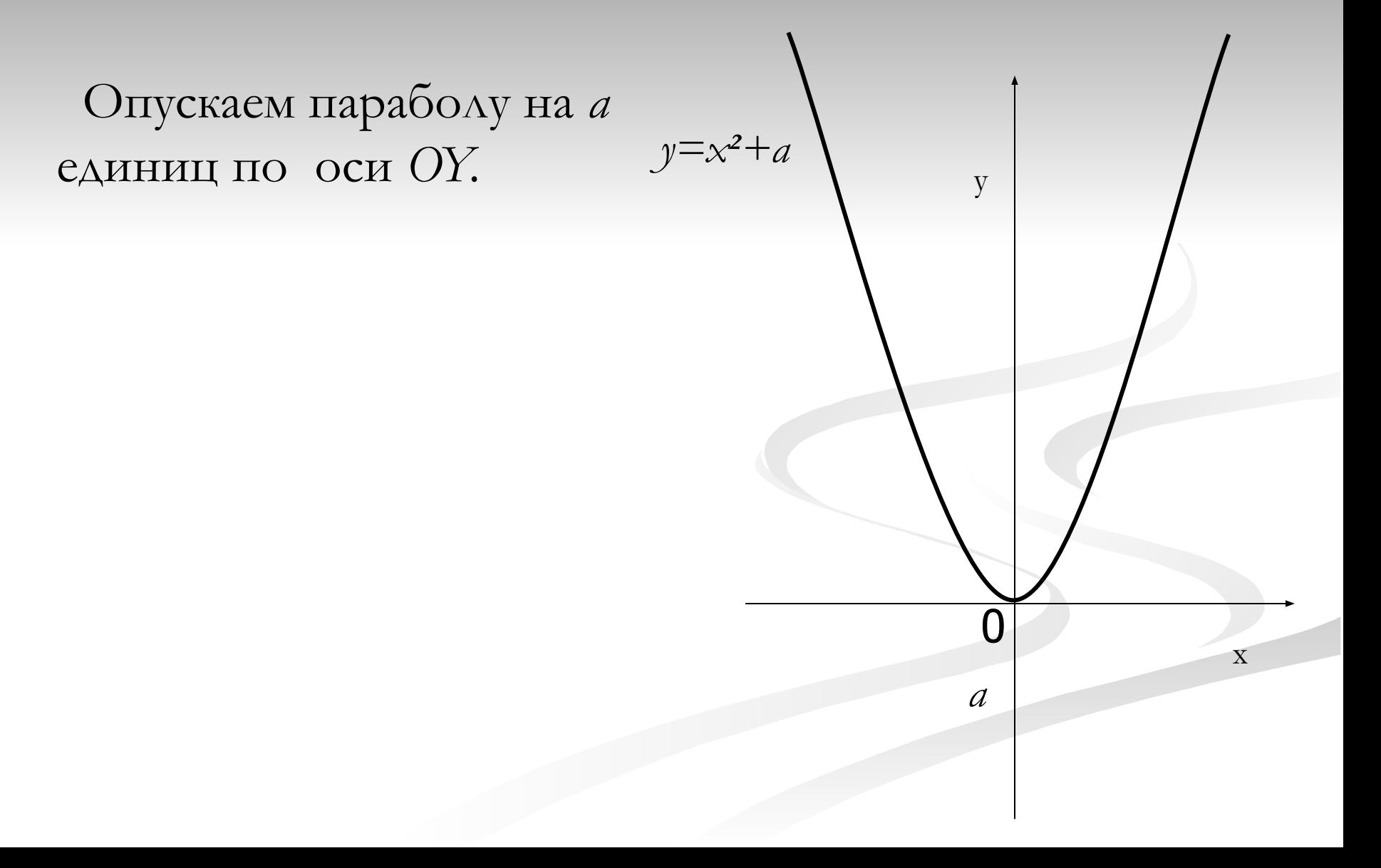

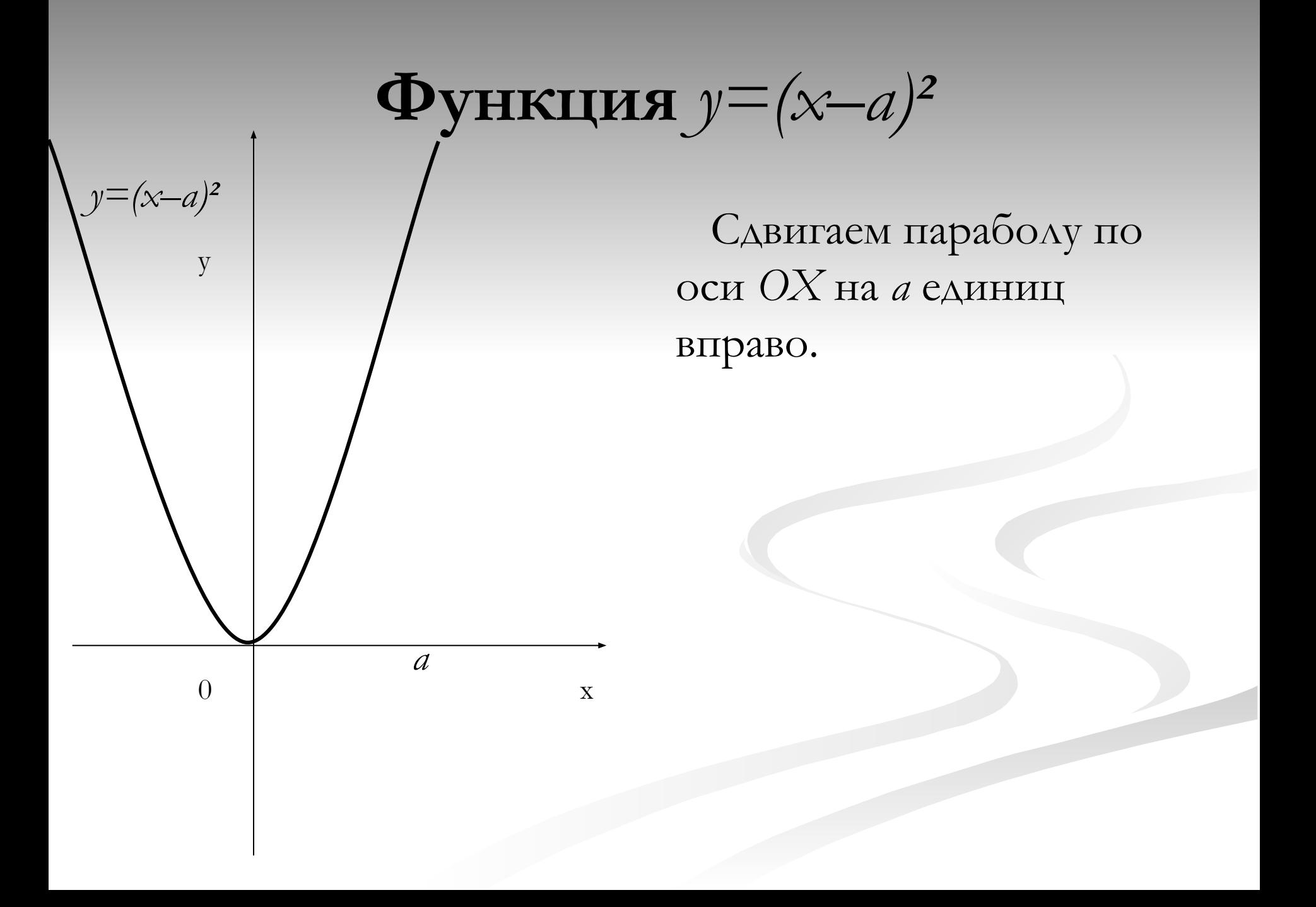

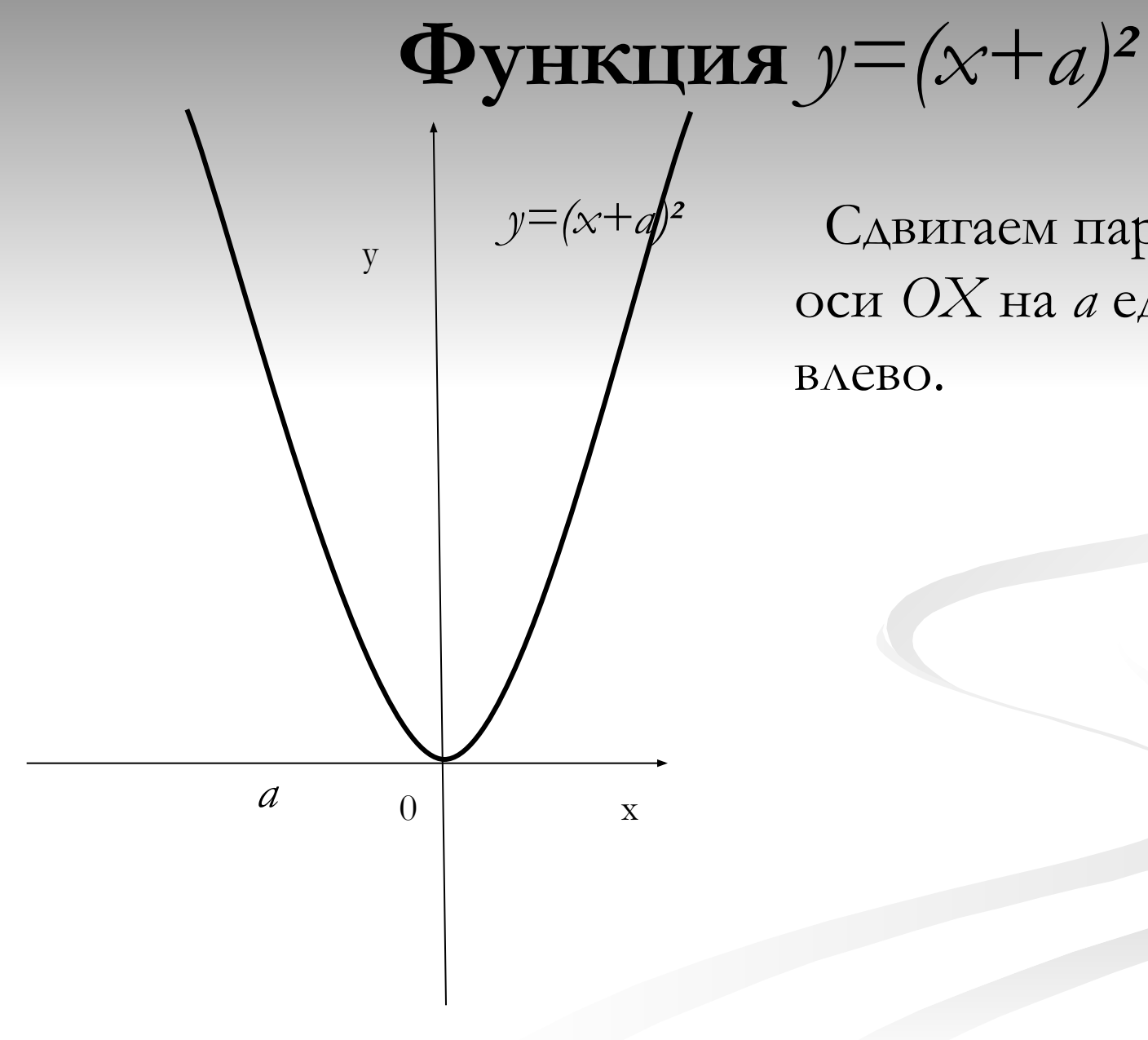

Сдвигаем параболу по оси ОХ на а единиц

Функция  $y=(x+2)^2-3$ 

y

 $-2$ 

 $-3$ 

Теперь построим  $y=(x+2)^2-3$ график функции  $y=(x+2)^2$ -3. Для этого надо:

1) Сдвигаем график на 2 единицы влево по оси ОХ;

2) Опускаем график по оси О $Y$ на 3 единицы.

#### Функция у=(2x)<sup>2</sup>

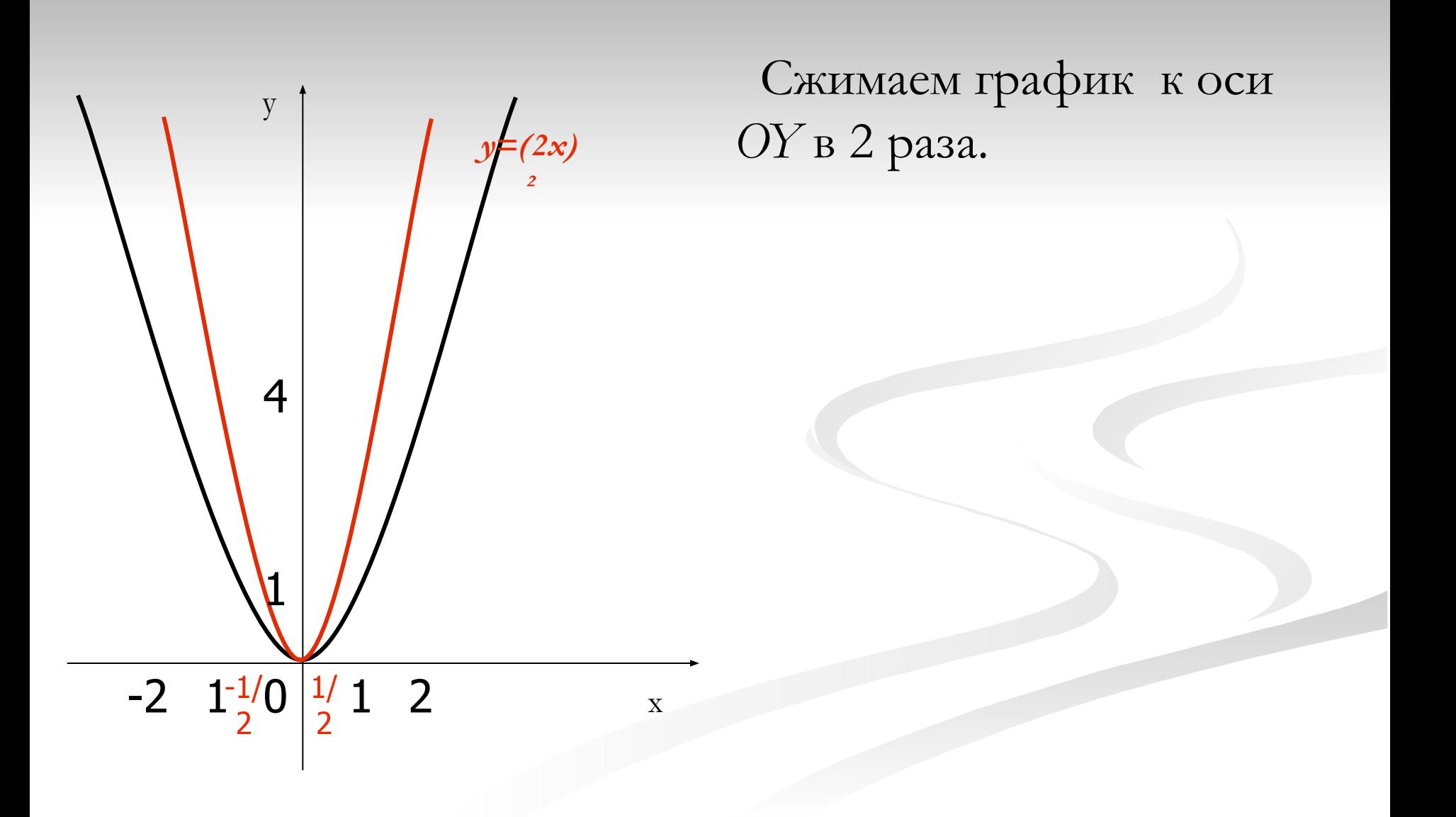

**Функция** *y=(1|2x)²* 

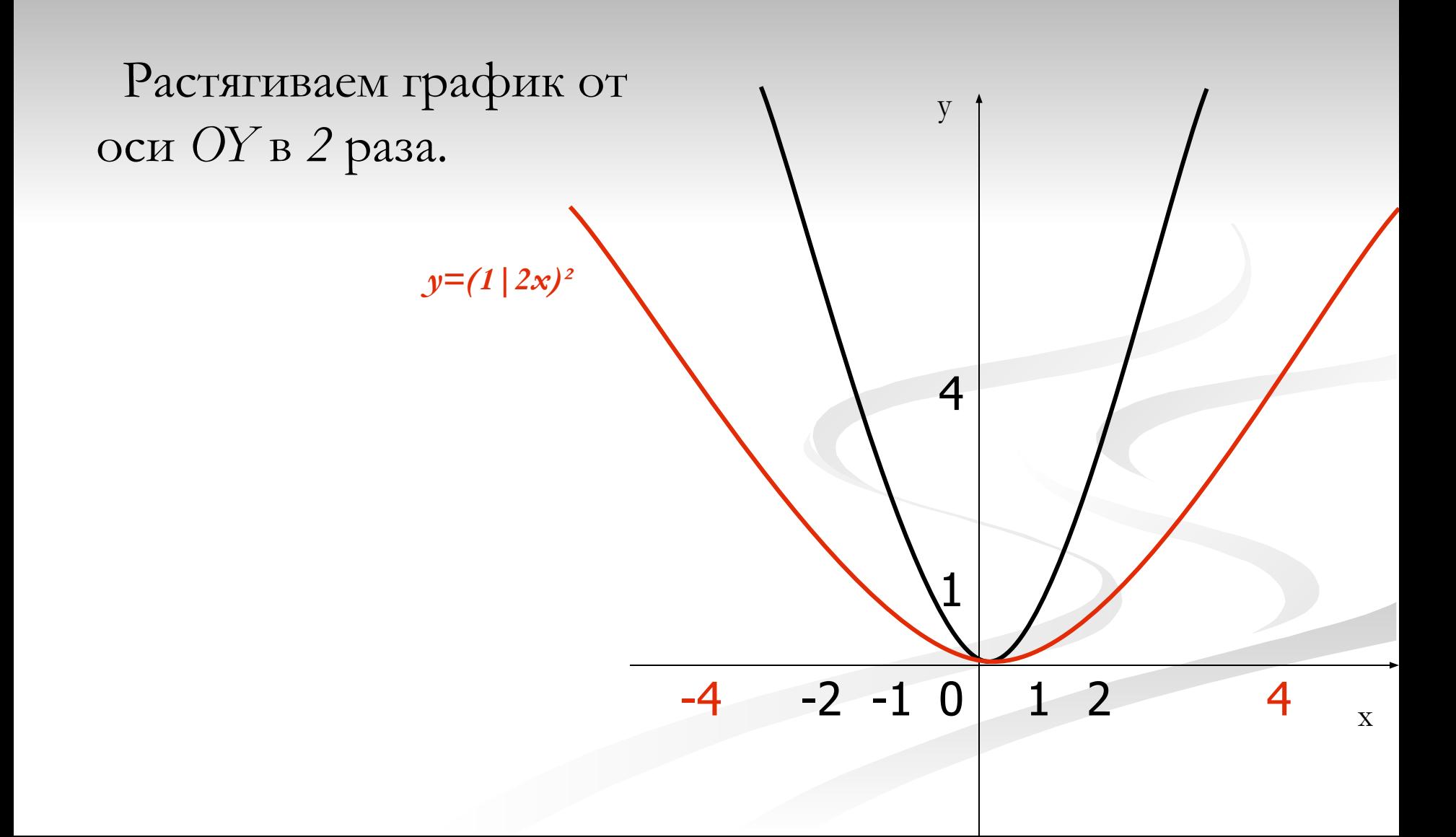

Функция  $y=1/2(x^2)$ 

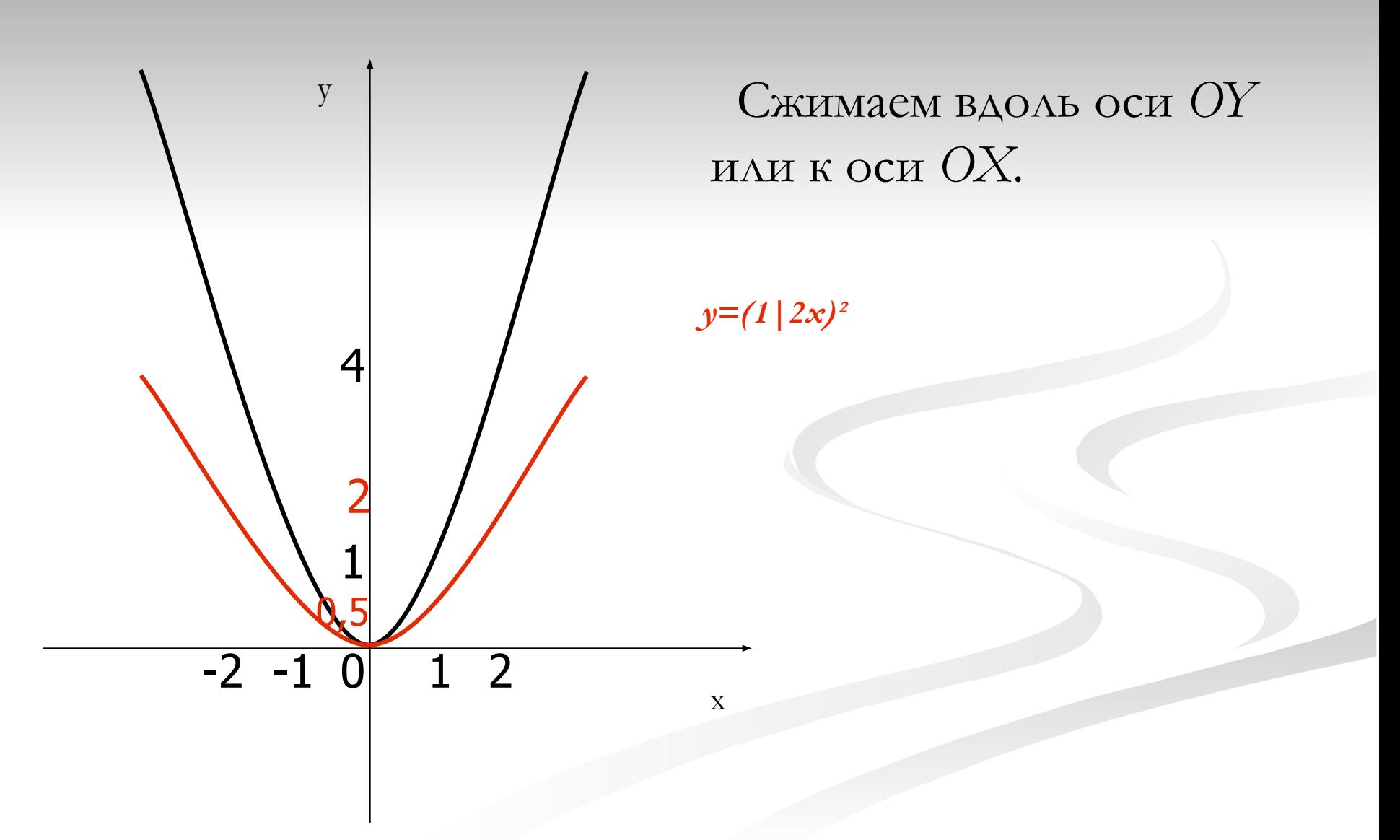

**Функция** *y=2(x² )*

Растягиваем вдоль оси OY в 2 раза или от оси OX в 2 раза.

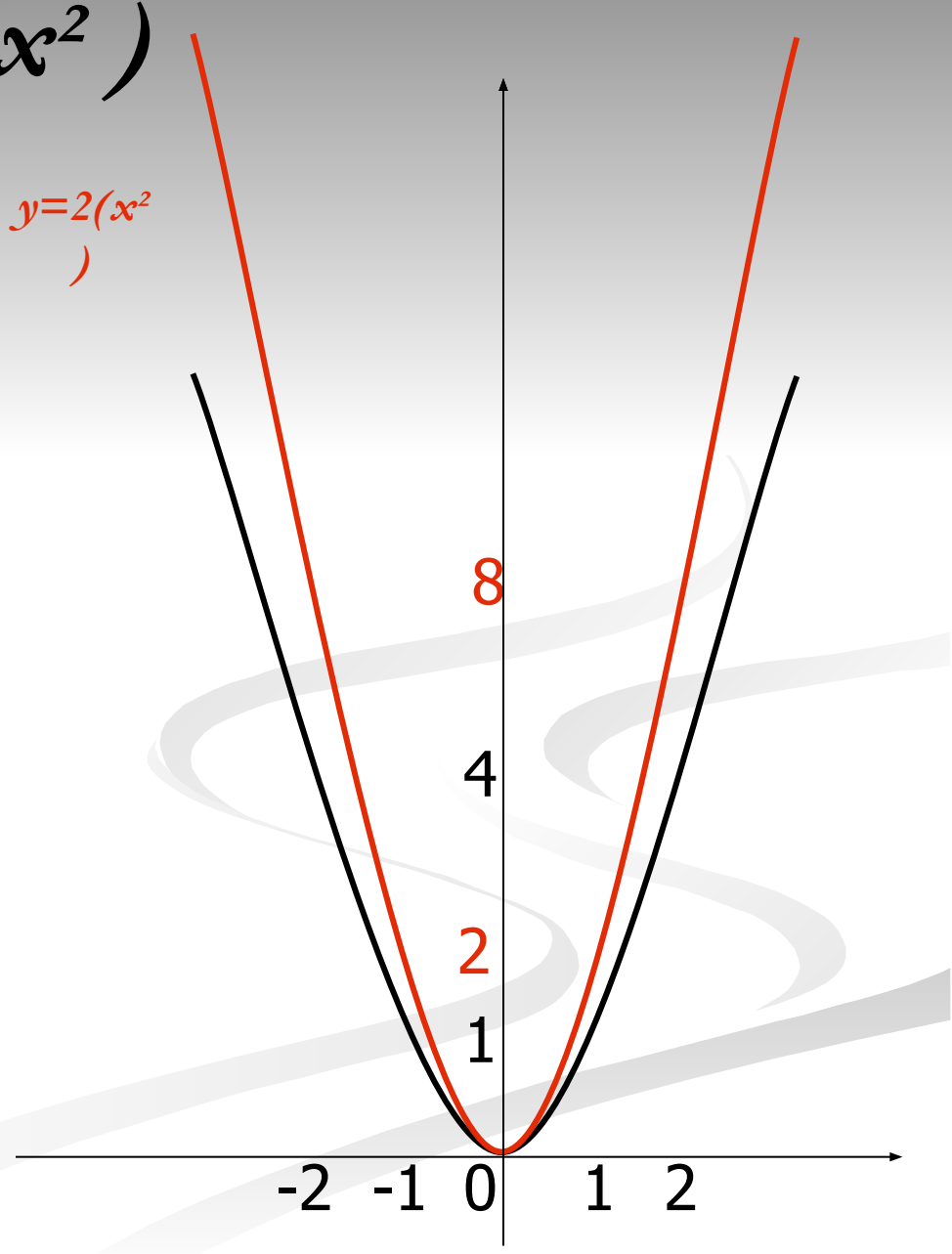

Функция  $y = -x^2$ 

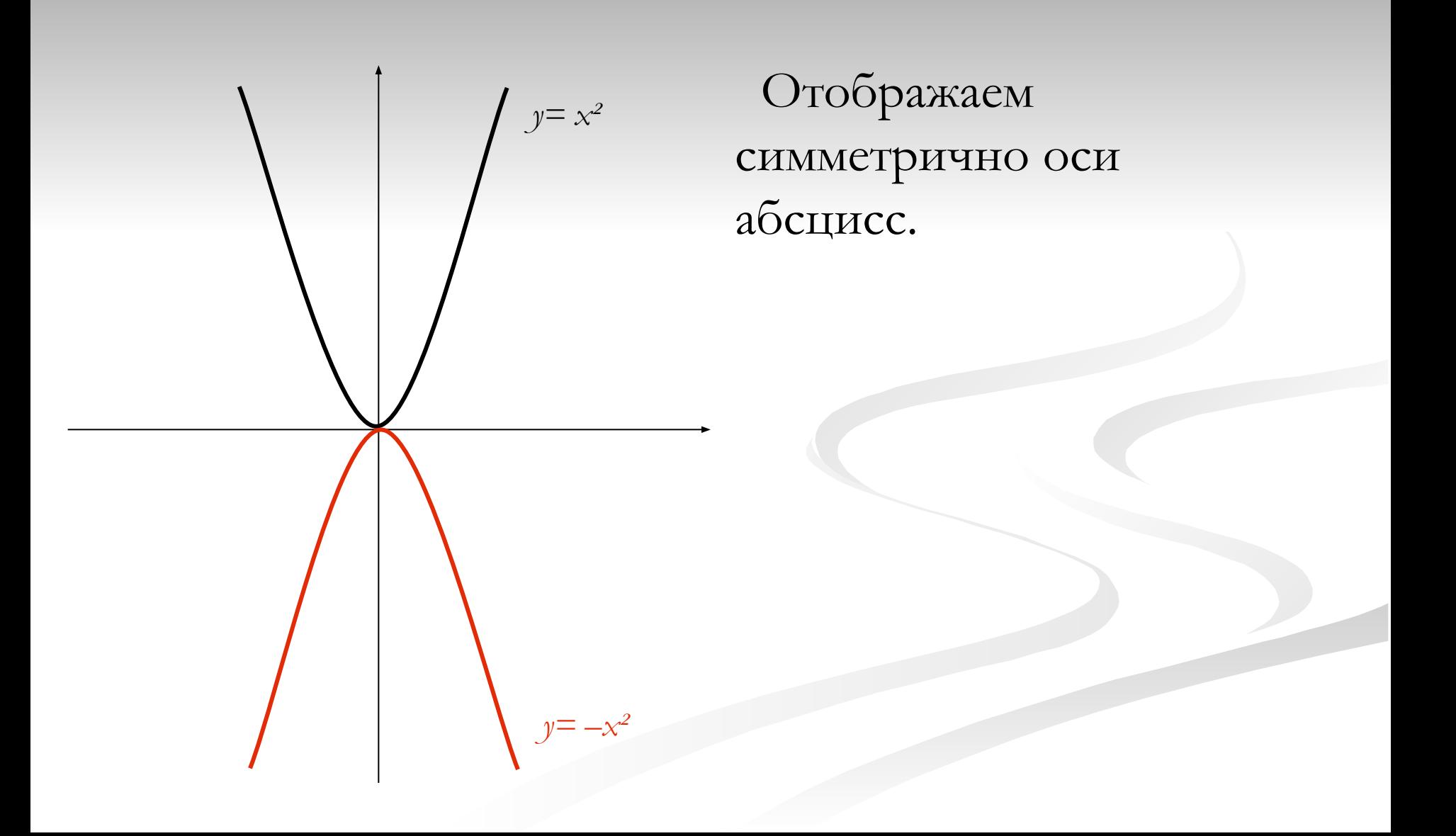

Функция  $y = (-x+2)^2 - 3$ 

Отображаем симметрично оси ординат.

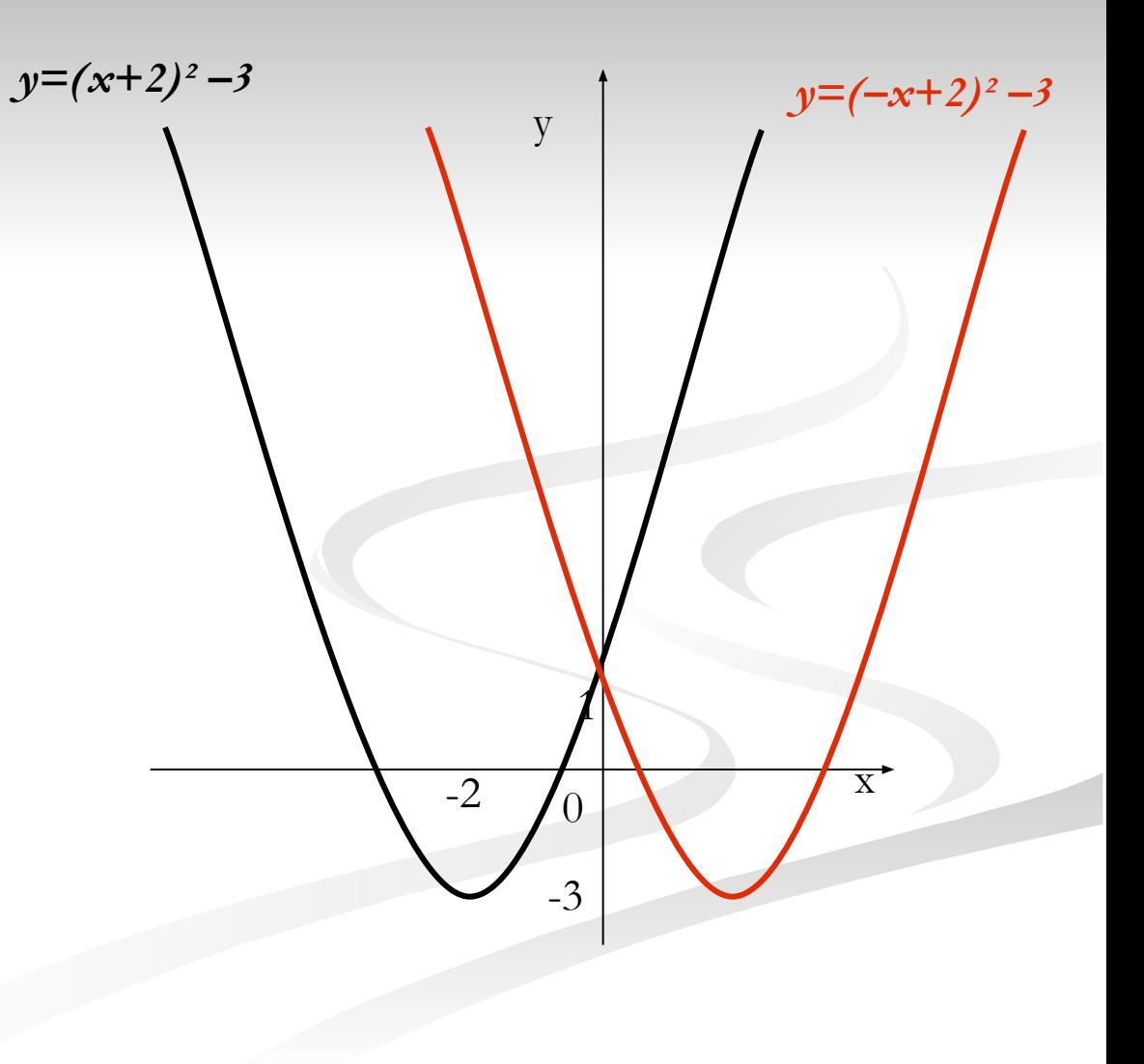

# **Функция** *y=(***|x|+2)²** *–3*

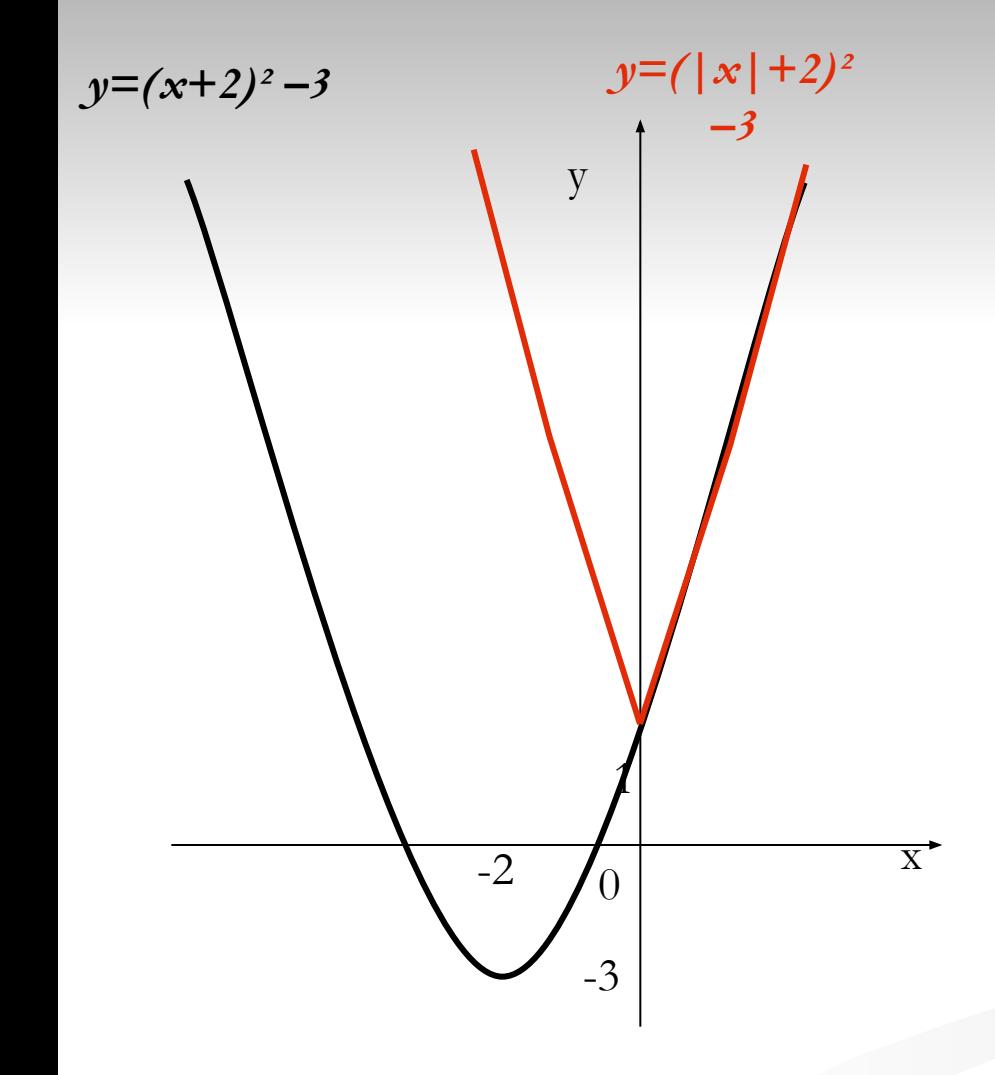

В правой полуплоскости график без изменений. В левой строится симметрично относительно правой.

Прим. Все точки пересечения графика с полуосью OX симметрично отображаются в левую полуплоскость

# *Функция y=(–***|x|+2)²** *–3*

В левой полуплоскости *y=(x+2)² –3*график без изменений в правой строится симметричный образ левой.

Прим. Все точки пересечения графика с полуосью OX симметрично отображаются в левую полуплоскость

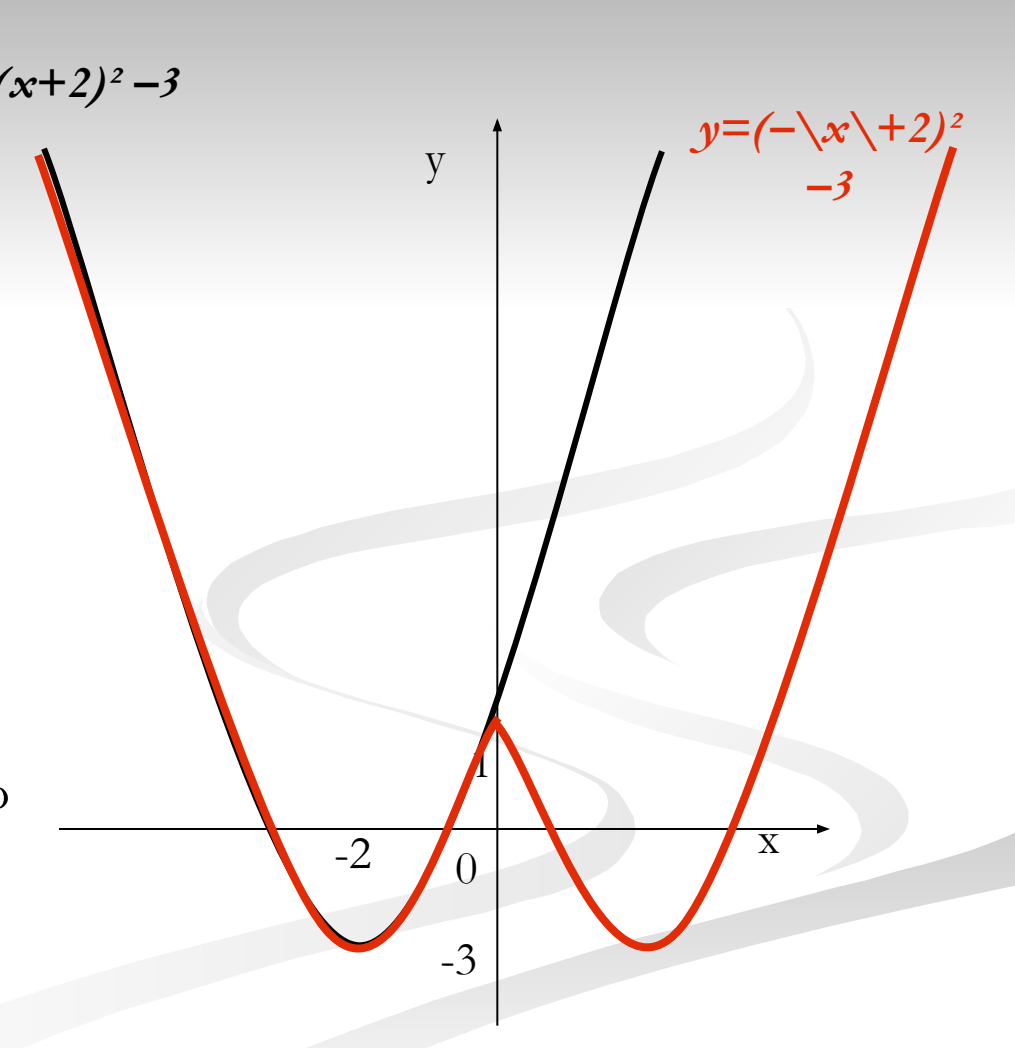

# *Функция y=***|***(***x+2)²** *–3***|**

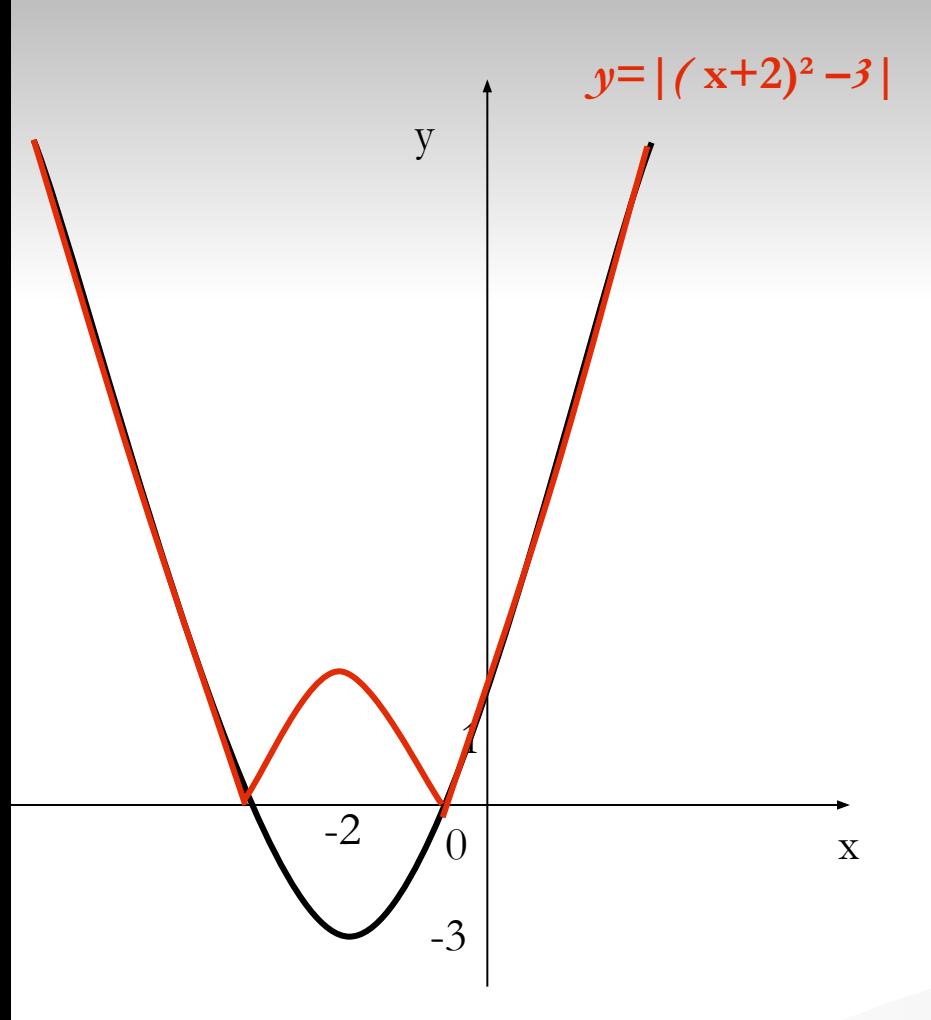

Часть графика в верхней полуплоскости не изменяем. Часть графика из нижней отображаем в верхнюю относительно *OX*

# $\Phi$ *yHx* $\mu$ *ua*  $y=$   $|$   $(|x|+2)^{2}-3|$

y 0  $\overline{X}$ -3 -2  $\pmb{\mathcal{U}}$ *y=| (|x|+2)²*   $-3|y=|(x+2)^2|$ *y=(x+2)² –3 –3|*

В правой полуплоскости строится *y=|f(x)|* и отображается в левую относительно оси *OY.* 

Прим. Все точки пересечения графика с полуосью OX симметрично отображаются в левую полуплоскость

# $\Phi$ *yHx* $\mu$ *uA*  $y$  =  $|$   $(|x| - 2)^2 - 3|$

В правой полуплоскости строится *y=|f(x)|* и отображается в левую относительно оси *OY.* 

Примечание. Все точки пересечения графика с полуосью OX симметрично отображаются в левую полуплоскость

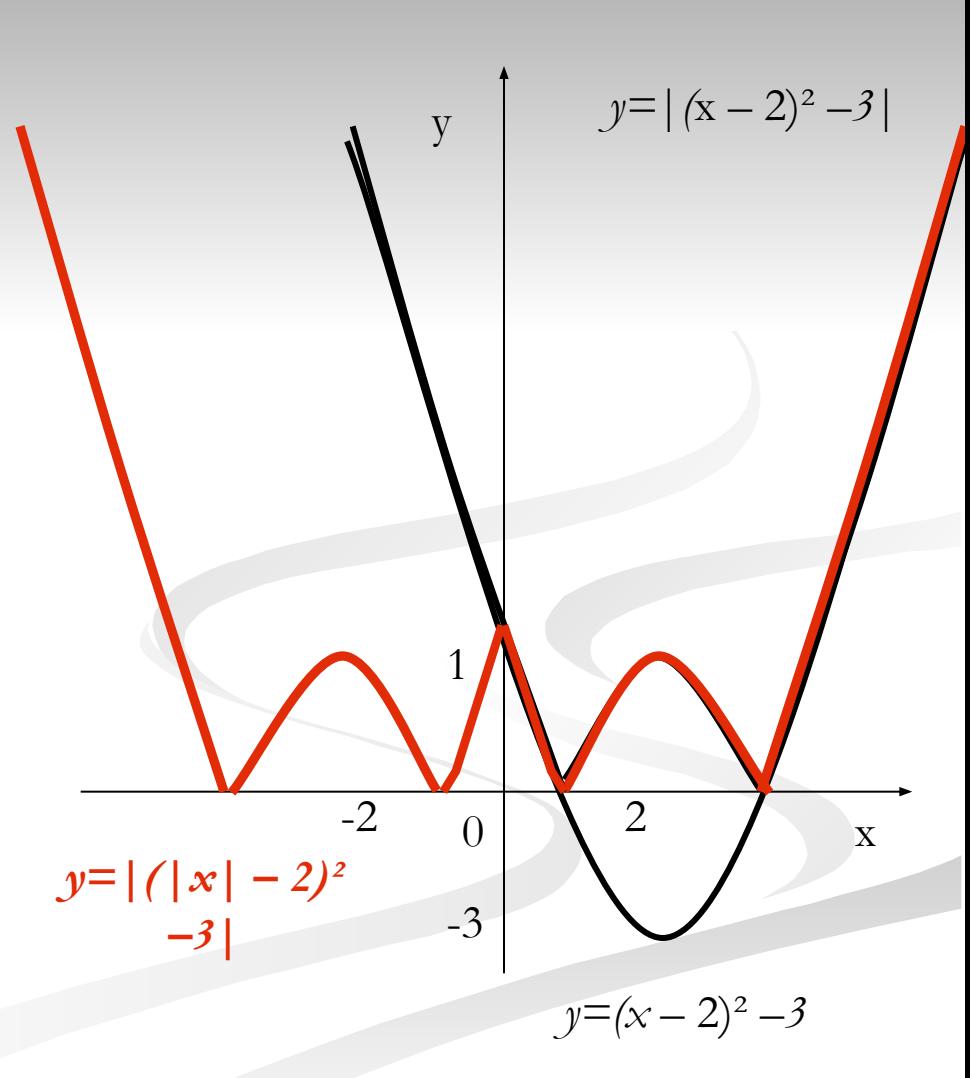

# $\Phi$ *yHx* $\psi$ *uA*  $y$  =  $|$   $(|x|-2)^2-1|$

В правой полуплоскости  $y = |(|x|-2)^2$  y y=(x-2)<sup>2</sup> -1 строим *y=|(x– 2)² –1|* и отображаем в левую относительно оси *OY*. y *–1***|**

#### Примечание.

 Все точки пересечения графика с полуосью OX симметрично отображаются в левую полуплоскость

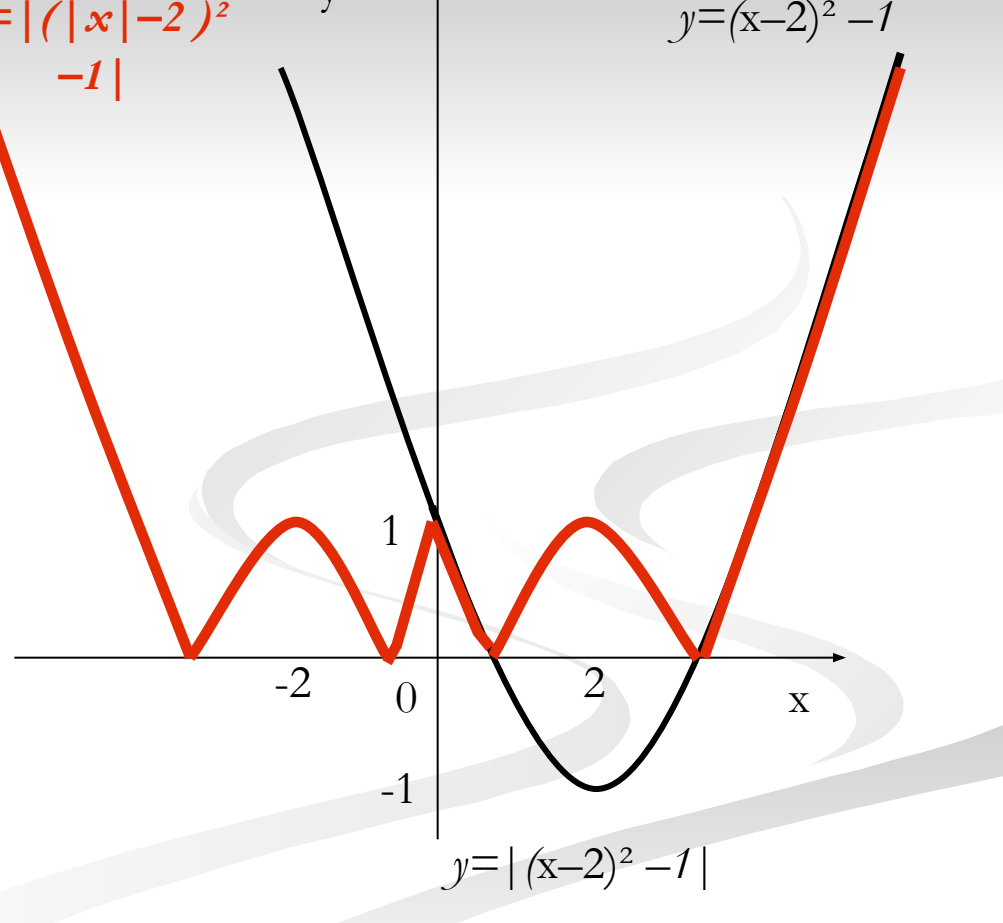

# $\Phi$ *ункция*  $|y| = (x+2)^2 - 3$

 $y=(x+2)^2-3$  $|y| = (x+2)^2 - 3$ y  $\overline{X}$  $-2$ 

Оставляем часть графика в верхней полуплоскости на оси ОХ и симметрично отображаем вниз.

# $\Phi$ *yHxuus*  $|y| = |(x+2)^2 - 3|$

В правой полуплоскости оставляем часть графика над осью *X* и на оси отображаем её относительно оси *OX*, затем полученный график отображаем относительно *OY.*

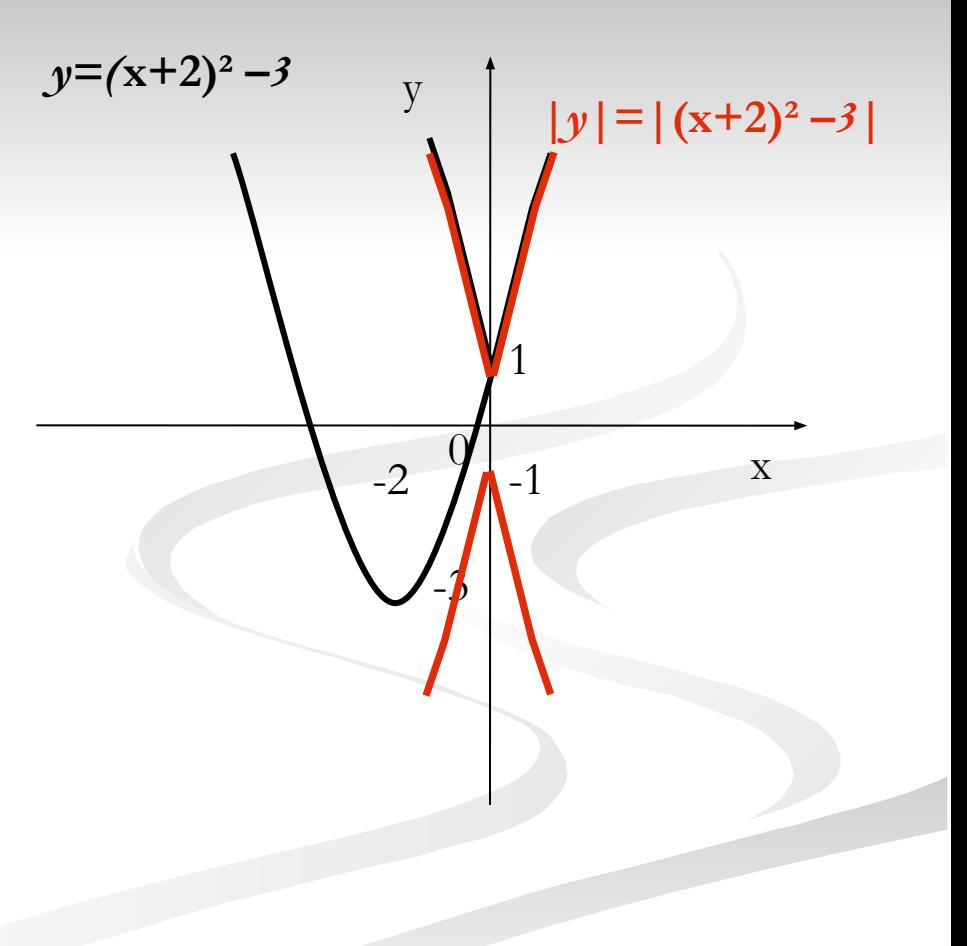